## **2 Verhalten gebrochen-rationaler Funktionen an den Definitionslücken**

Um das Verhalten gebrochen-rationaler Funktionen an den Definitionslücken zu untersuchen, zerlegen wir das Zähler- und das Nennerpolynom so weit wie möglich in Linearfaktoren, kürzen in  $D_{f,max}$  und unterscheiden im Folgenden 3 Fälle:

a) Im Nenner bleibt an der Stelle  $x<sub>o</sub>$  ein Linearfaktor ungerader Ordnung 1 Bsp.:  $f_1(x) = \frac{1}{(x-1)}$ − b) Im Nenner bleibt an der Stelle  $x_0$  ein Linearfaktor gerader Ordnung 1 Bsp.:  $f_2(x) = \frac{1}{(x+1)^2}$ + c) Der Linearfaktor (x-xo) im Nenner lässt sich vollständig kürzen  $(x+2)^2$ + Bsp.:  $f_3(x) =$  $=$  x+2 in D<sub>f,max</sub> +  $(x + 2)$ 1 zu a)  $-f_1(x) = \frac{1}{(x-1)^1}$ − Schreibweise:  $\lim$   $\frac{1}{1}$  $\lim$   $\frac{1}{1}$  = + $\infty$  $\rightarrow 1+0$  x-1  $x=1$  $x \rightarrow 1 + 0$  $\lim$   $\frac{1}{1}$  $=-\infty$  $\rightarrow 1-0$  x -1  $x \rightarrow 1-0$  $\lim \frac{1}{x}$ oder :  $\lim$   $\frac{1}{4} = \pm \infty$  $\frac{1}{-1}$   $\pm 0$   $x-1$  $x \rightarrow 1 \pm 0$  $-3$  Graph hat senkrechte Asymptote:  $x=3$  $x = 1$ 

Wir sagen:  $x=1$  ist eine Polstelle 1.Ordnung für  $G_{f1}$ 

(an dieser Postelle hat Gf1 einen Vorzeichenwechsel - VZW)

$$
-g_1(x) = \frac{1}{(x-3)^3}
$$

hat Polstelle 1.Ordnung für  $x = 3$  bzw.  $x = 3$  ist senkrechte Asymptote für  $G_{g1}$ .

$$
\lim_{x \to 3 \pm 0} \frac{1}{(x-3)^3} = \pm \infty
$$

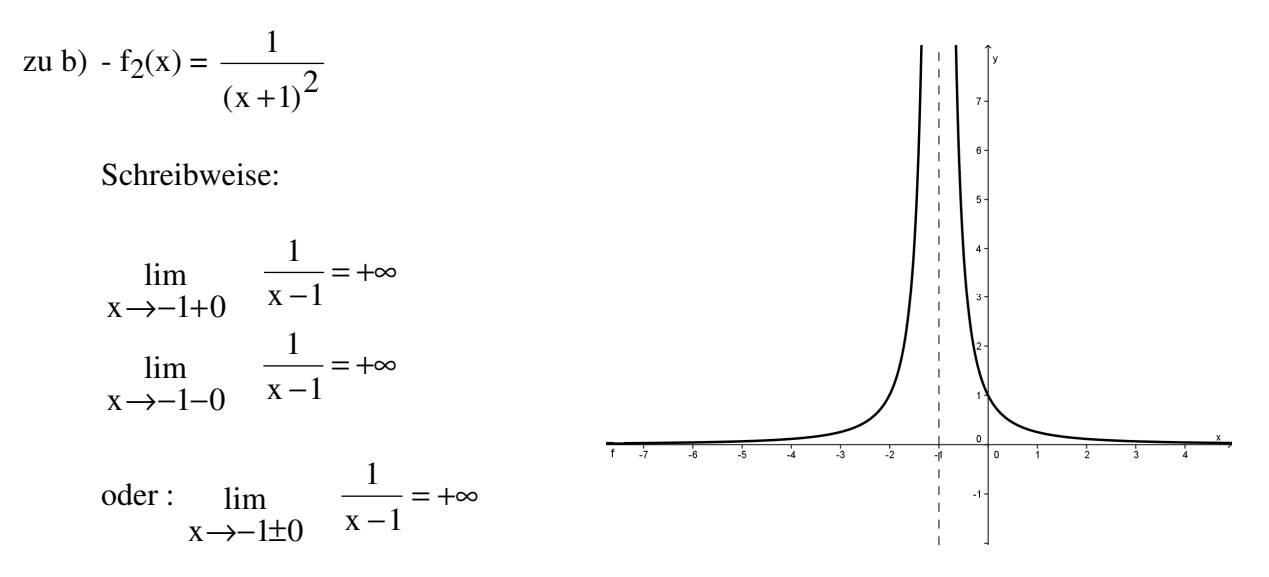

 Graph hat senkrechte Asymptote:  $x = 1$ 

Wir sagen: x=1 ist eine Polstelle 2.Ordnung für G<sub>f2</sub> - kein VZW !!

$$
-g_2(x) = \frac{-3}{(x-3)(x^2-9)} = \frac{-3}{(x-3)(x-3)(x+3)} = \frac{-3}{(x-3)^2(x+3)}
$$

hat Polstelle 2.Ordnung für  $x = 3$  (kein VZW) und Polstelle 1. Ordnung für  $x = -3$ .  $x = 3$  und  $x = -3$  sind senkrechte Asymptote für G<sub>g2</sub>.

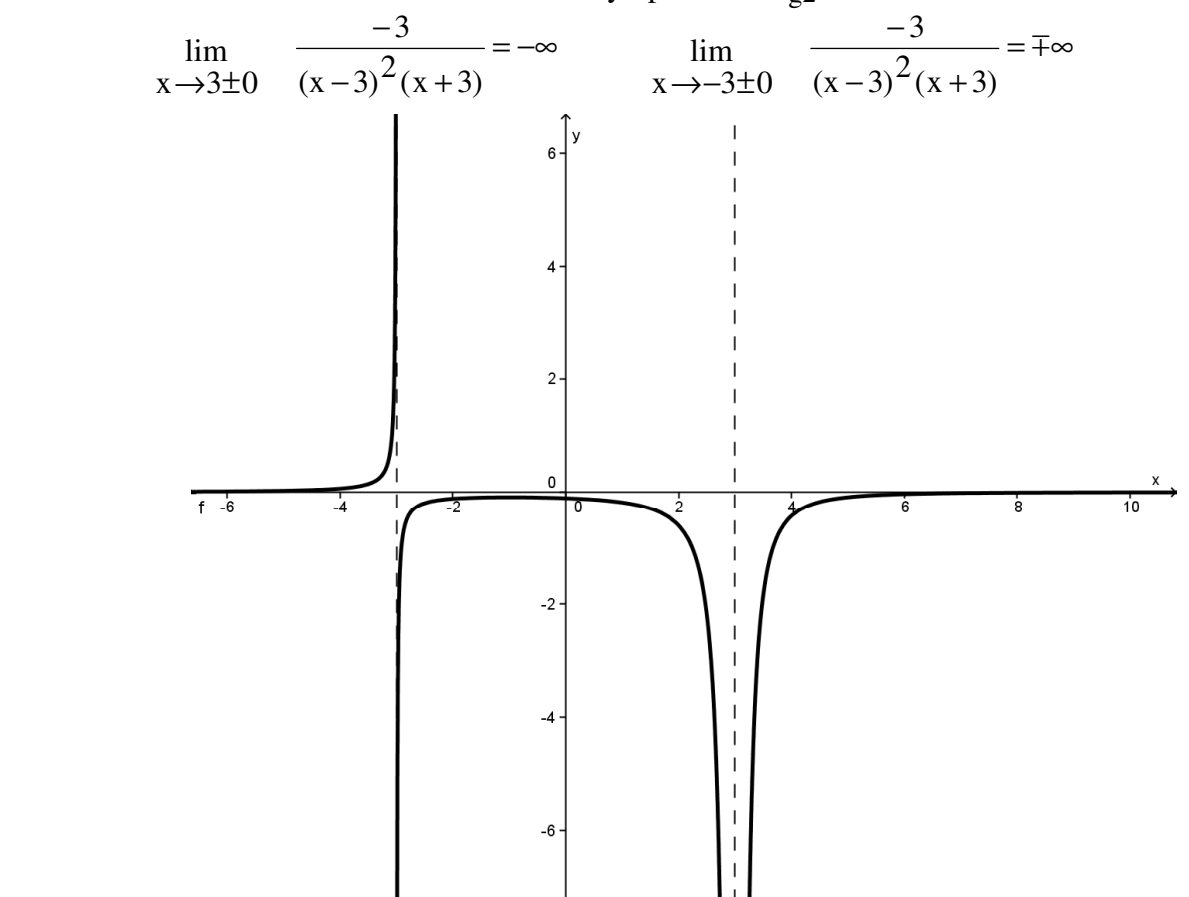

zu c)  $-f_3(x) =$  $(x + 2)$  $(x+2)^2$ + +  $=$  x+2 in D<sub>f,max</sub>

Schreibweise:

$$
\lim_{x \to -2+0} (x+2) = 0
$$
  
\n
$$
\lim_{x \to -2-0} (x+2) = 0
$$
  
\n
$$
\lim_{x \to -2+0} (x+2) = 0
$$

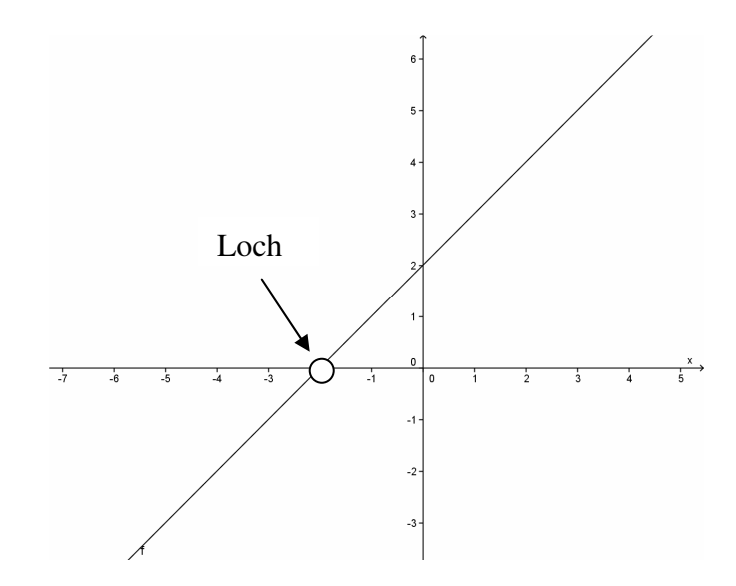

Graph hat der Stelle  $x = -2$  ein Loch

− −  $2x - 2$  $2(x-1)$ 2 =  $-$  g<sub>3</sub>(x) = =  $-1(x +$ +  $x^2 - 1$  $(x - 1)(x + 1)$  $x + 1$ − hat Polstelle 1. Ordnung für  $x = -1$  (VZW) und ein Loch bei  $x =1$ .  $x = 3$  und  $x = -3$  sind senkrechte Asymptote für G<sub>g2</sub>.  $\lim_{x \to 1} \frac{2}{x}$  $\lim_{x \to 0} \frac{2}{x}$ =  $\lim \frac{2}{1} = \pm \infty$  $1 \text{Im} \quad \frac{2}{1} = 1$  $\frac{1111}{-1}0$  x +  $\rightarrow -1\pm 0$   $x+1$  $x + 1$  $x \rightarrow 1 \pm 0$  $x \rightarrow -1 \pm 0$  $\overline{\mathbf{5}}$ Loch $\stackrel{\times}{\longrightarrow}$  $\frac{1}{2}$  $\overline{3}$  $\frac{1}{4}$  $\overline{5}$  $\frac{1}{-3}$  $\frac{1}{2}$ -5  $-4$  $\overline{\phantom{0}}$  $\overline{1}$  $-1$  $-2 -3$